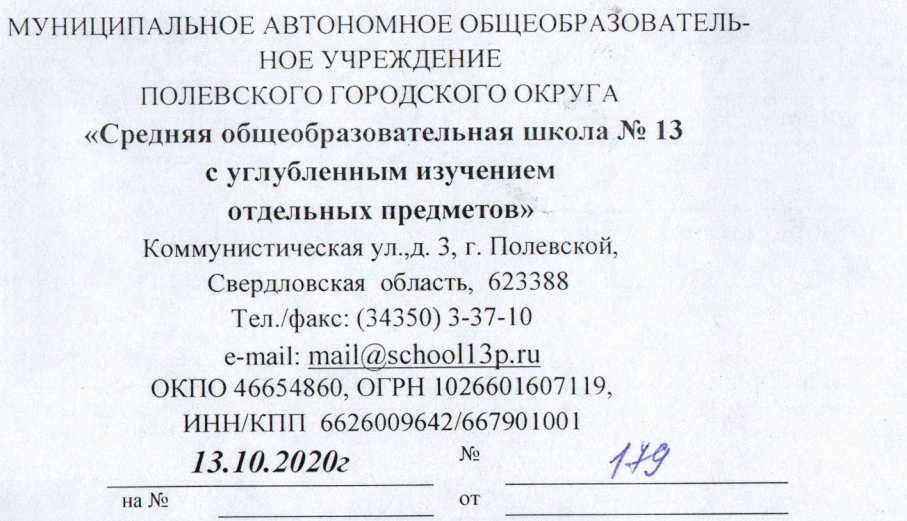

OMC YO III O С.В. Соколовой

## $$\Pi$ ЛАН МЕРОПРИЯТИЙ («ДОРОЖНАЯ КАРТА») антикоррупционного просвещения в МАОУ ПГО «СОШ №13с УИОП» 2020-2021 учебный год

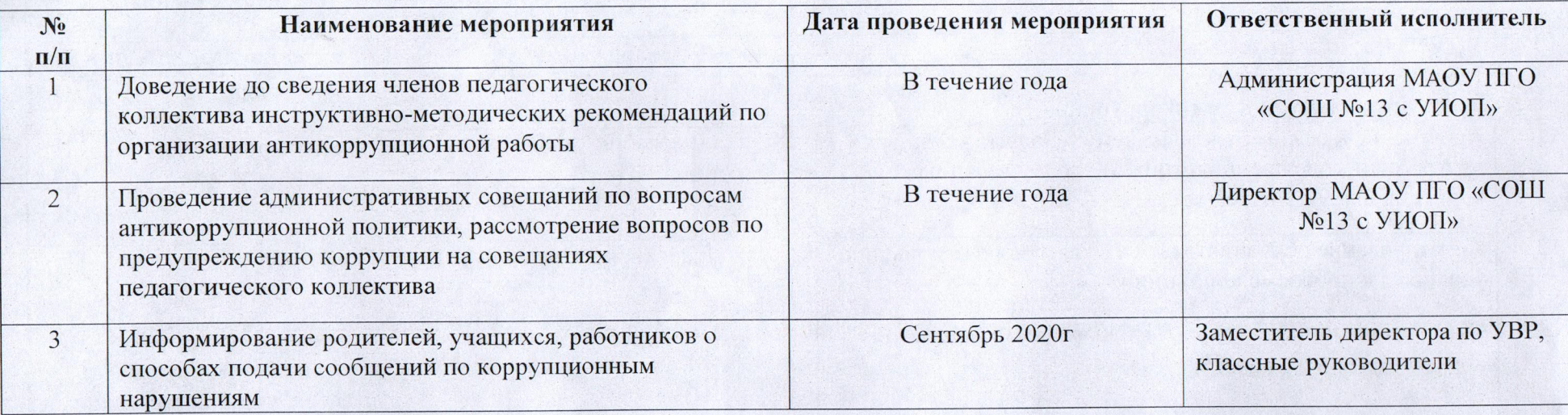

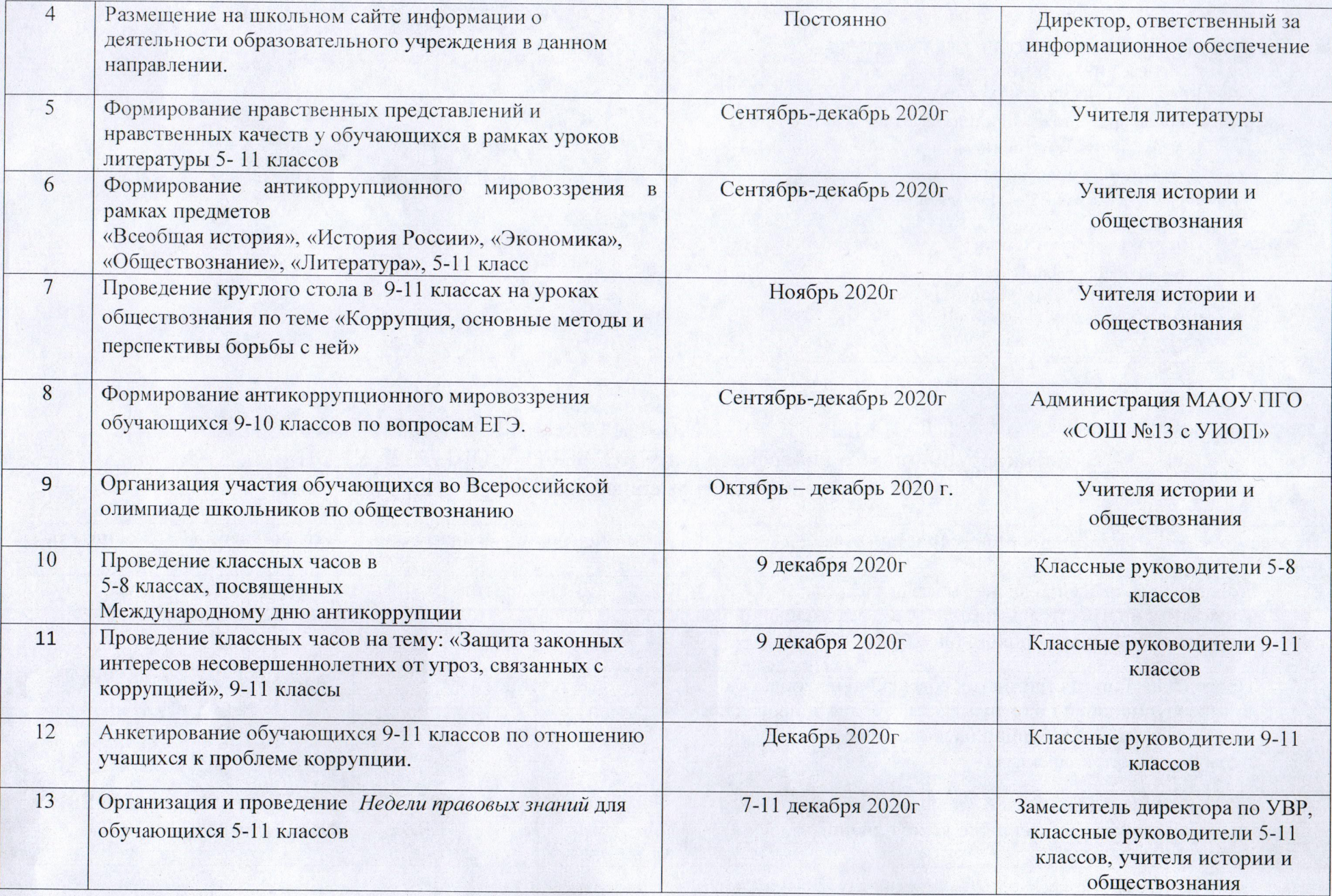

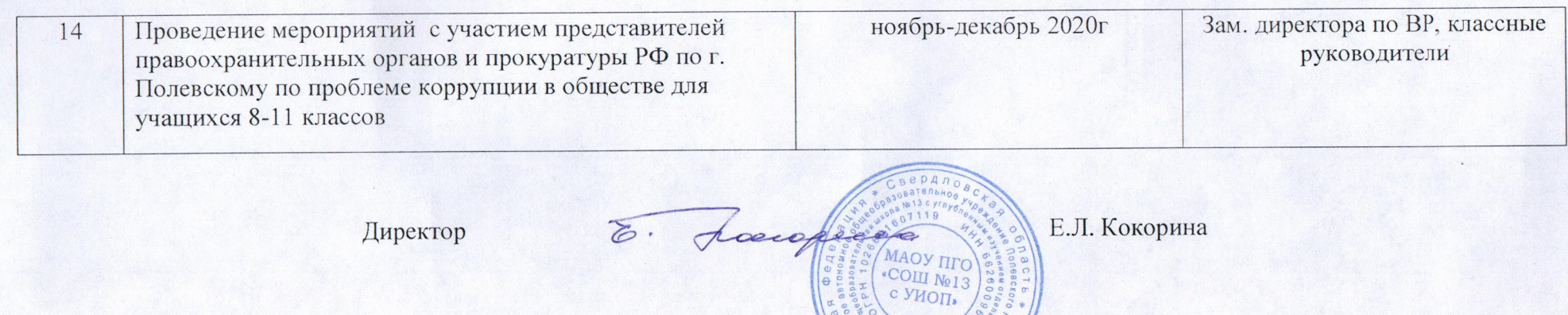

Исп. Забанных Л.Э.<br>(89045456853)